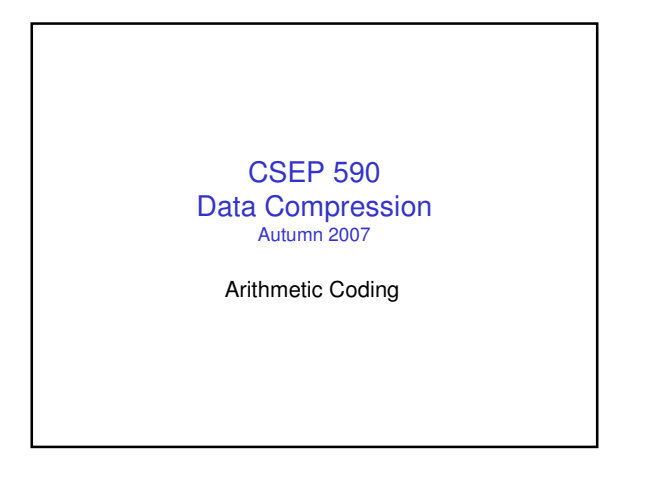

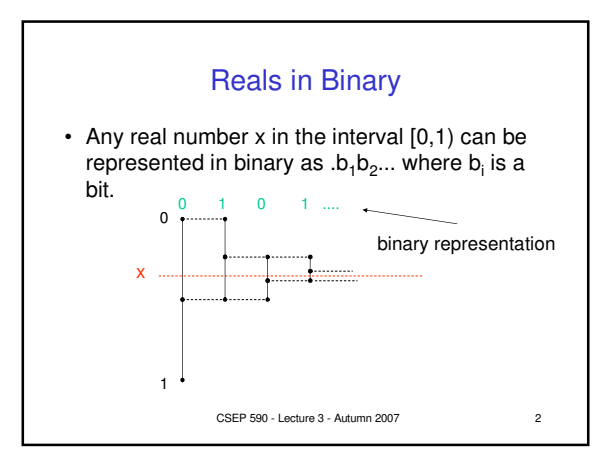

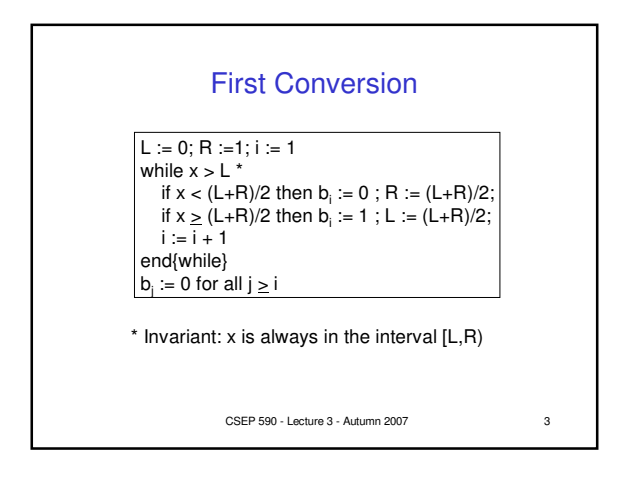

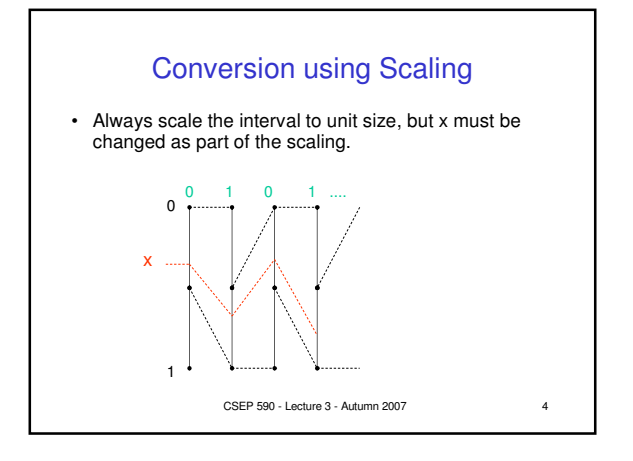

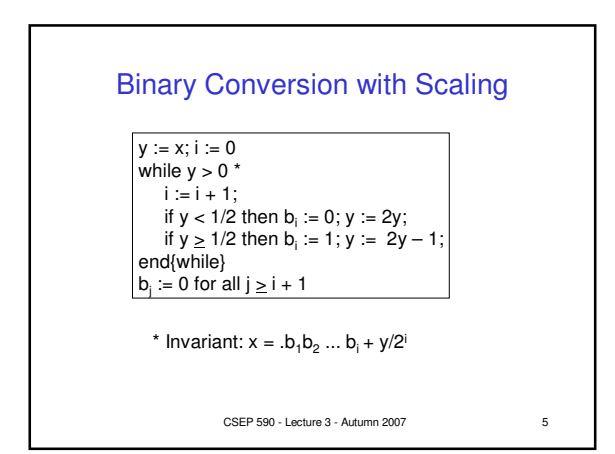

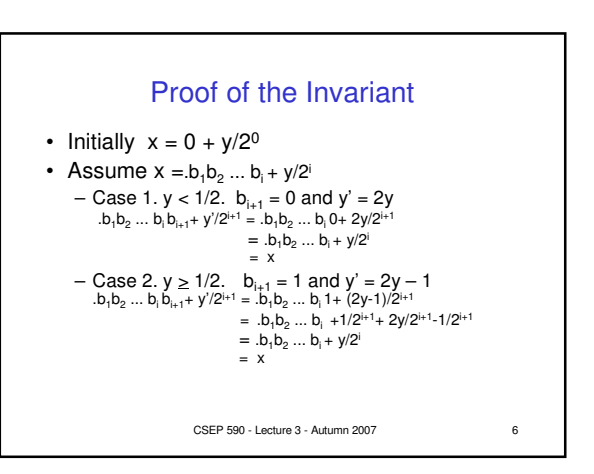

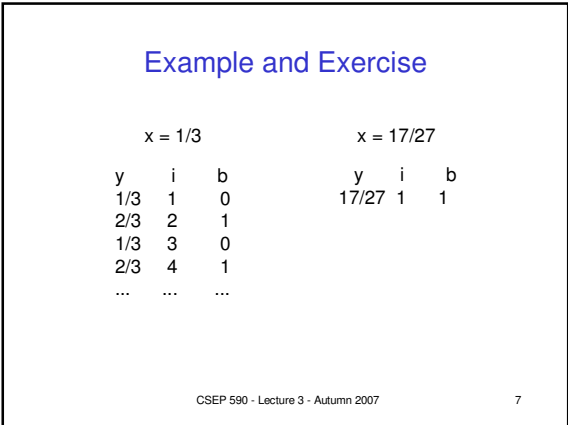

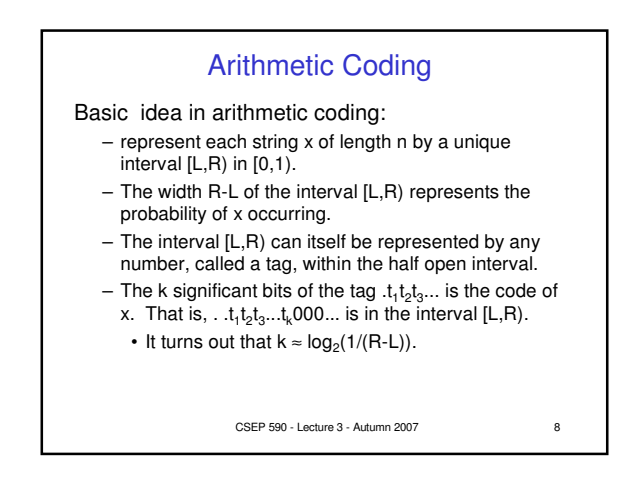

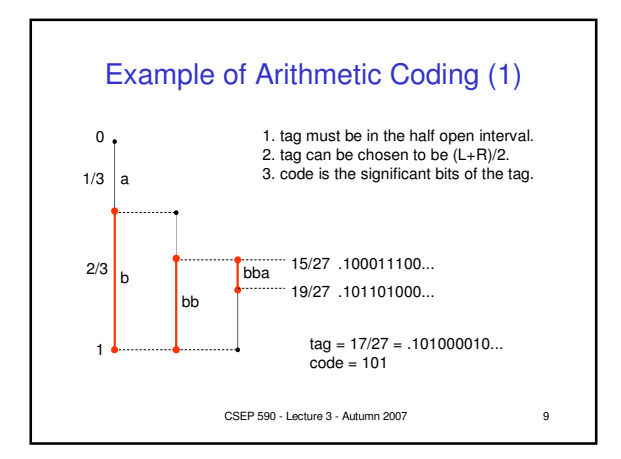

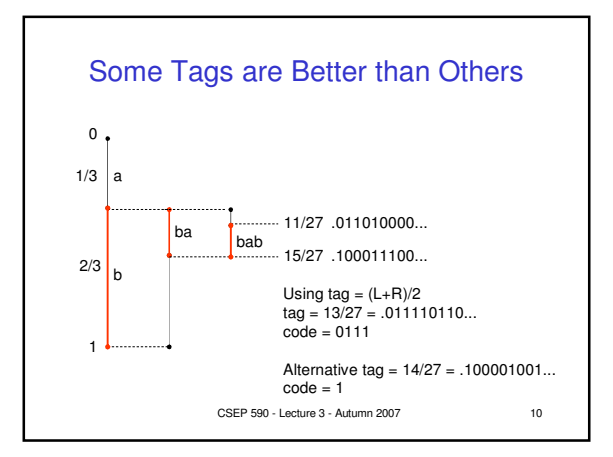

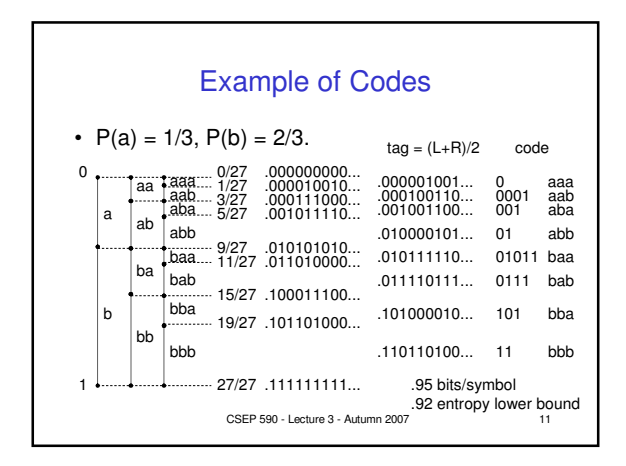

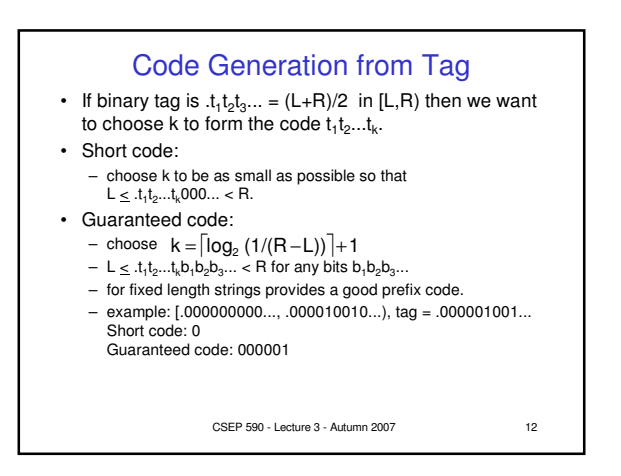

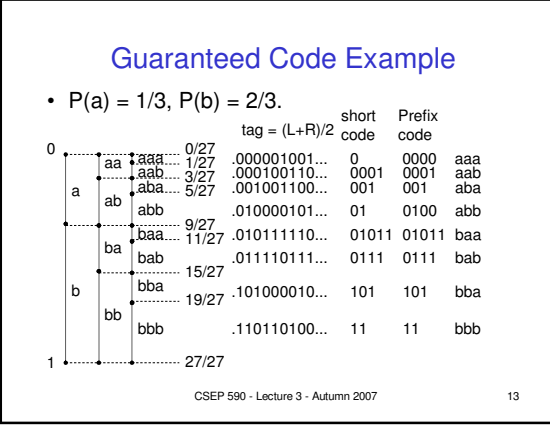

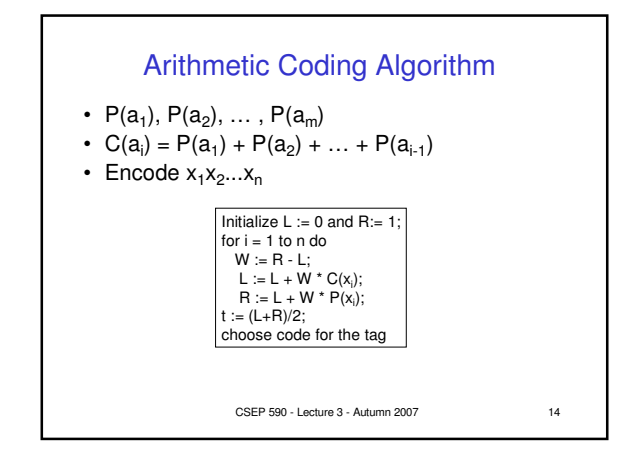

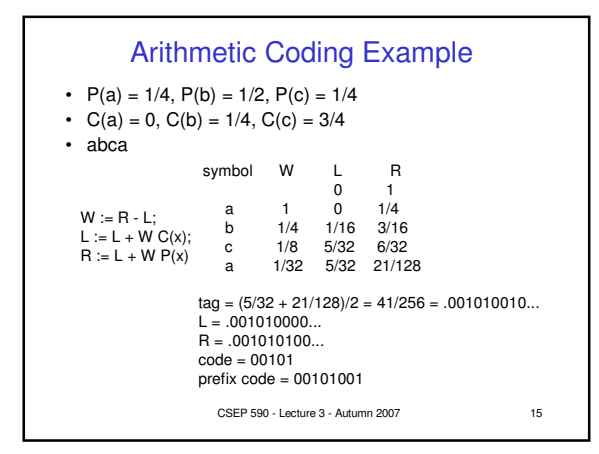

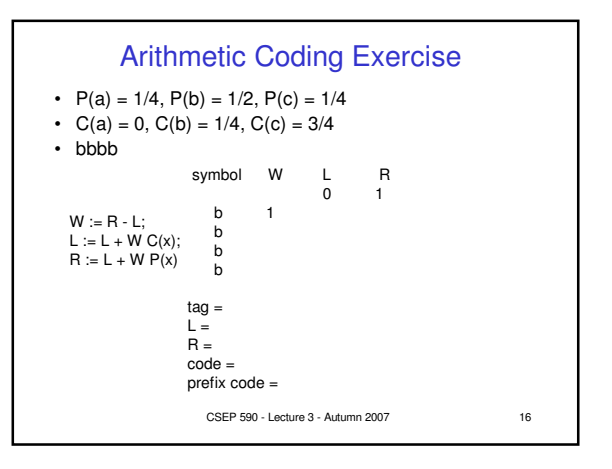

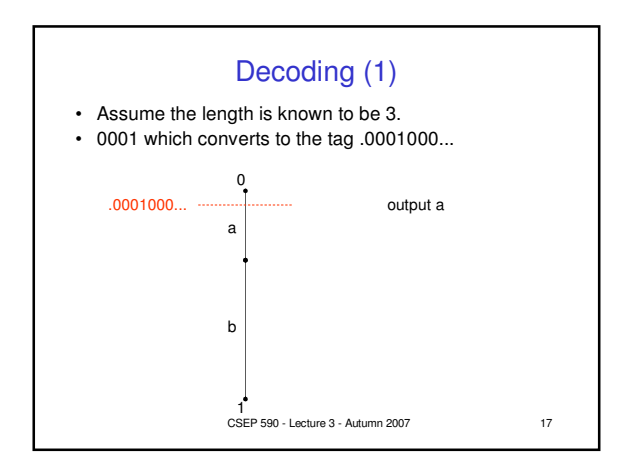

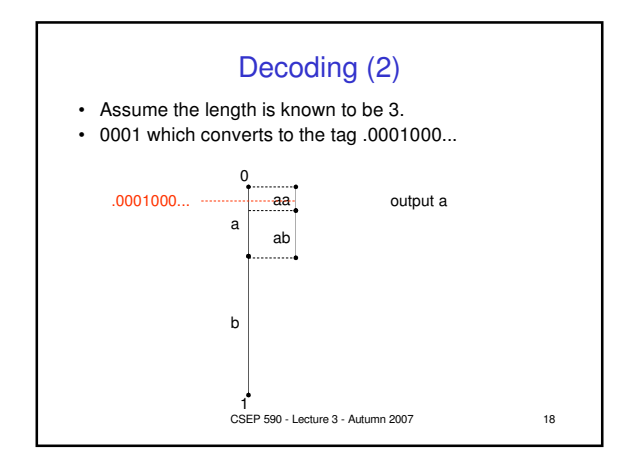

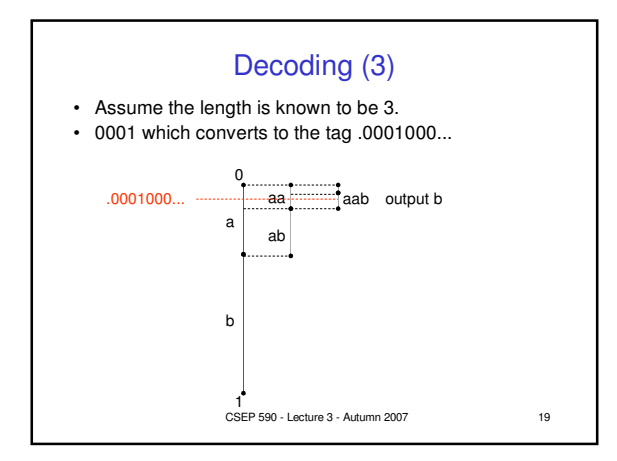

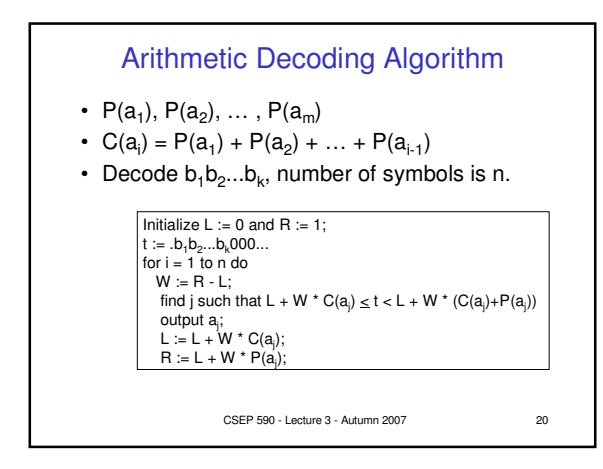

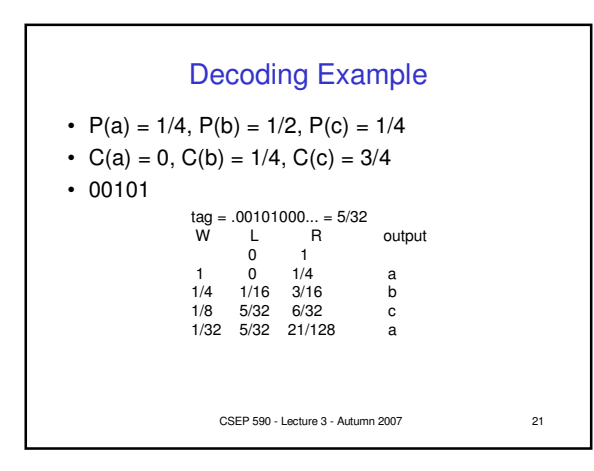

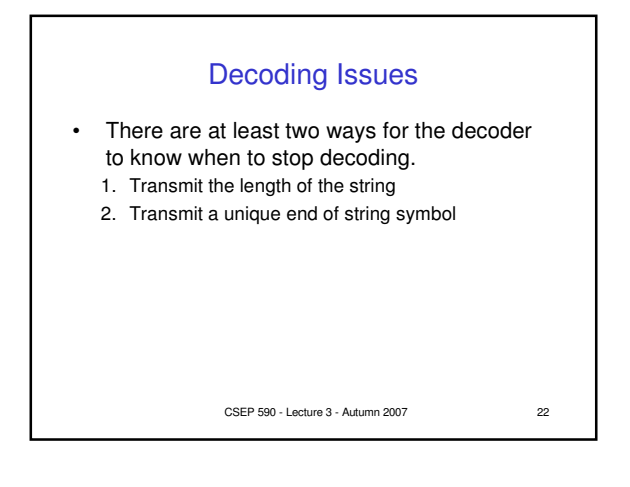

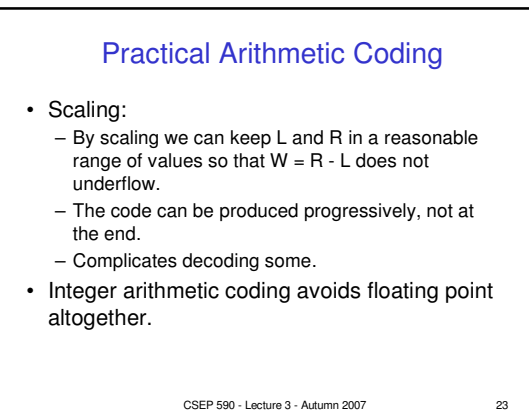

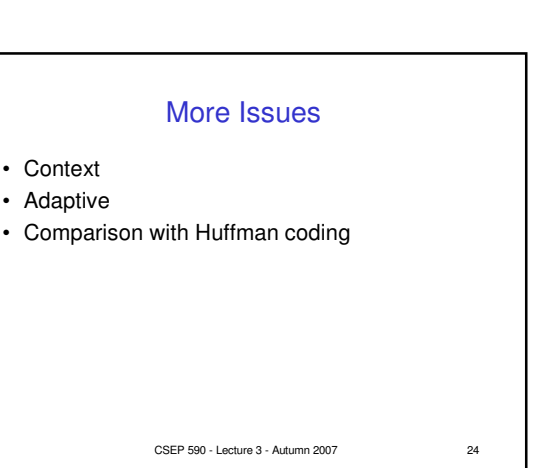

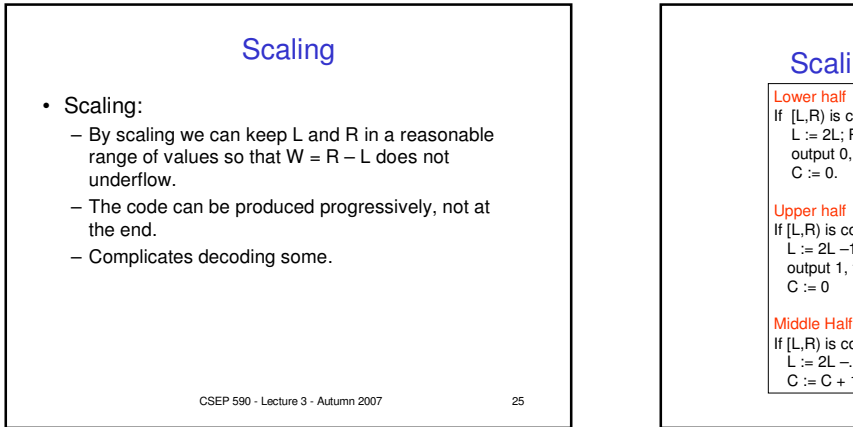

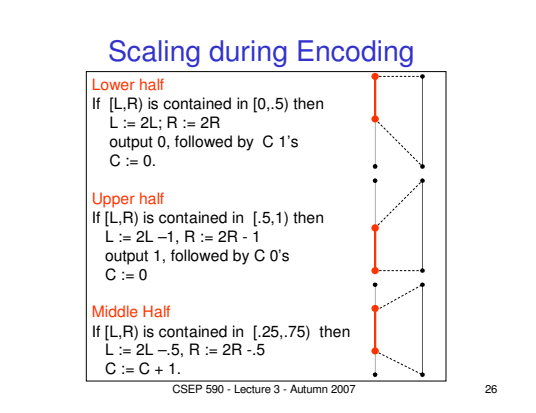

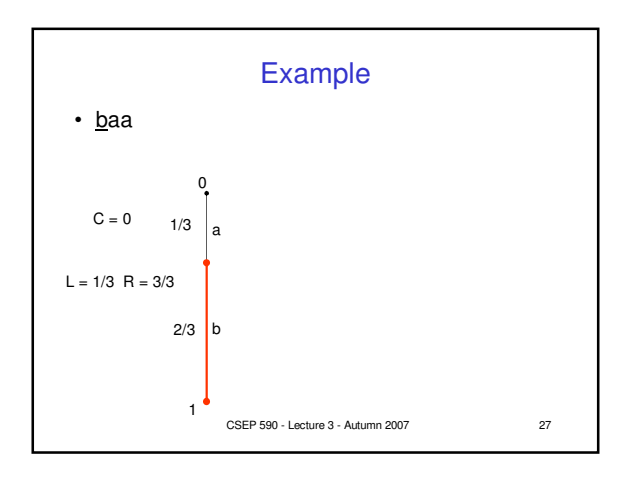

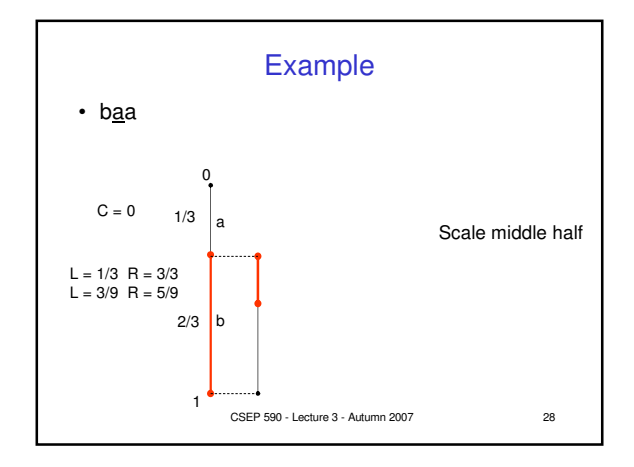

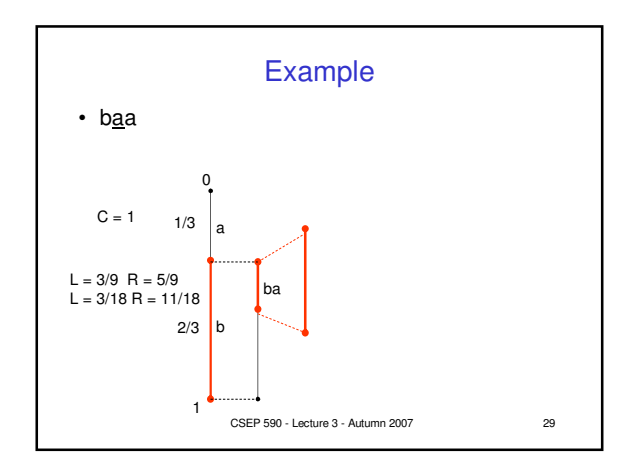

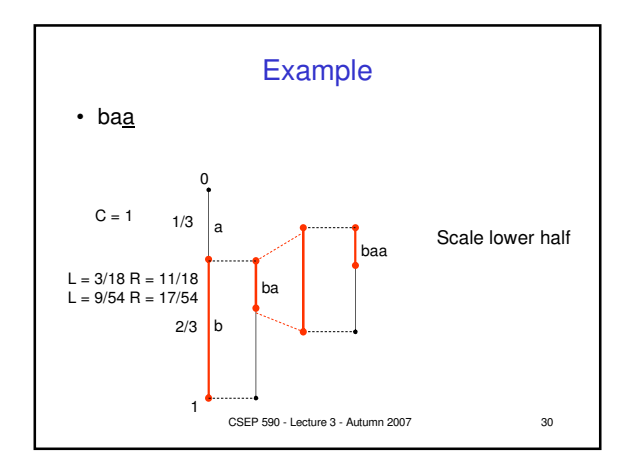

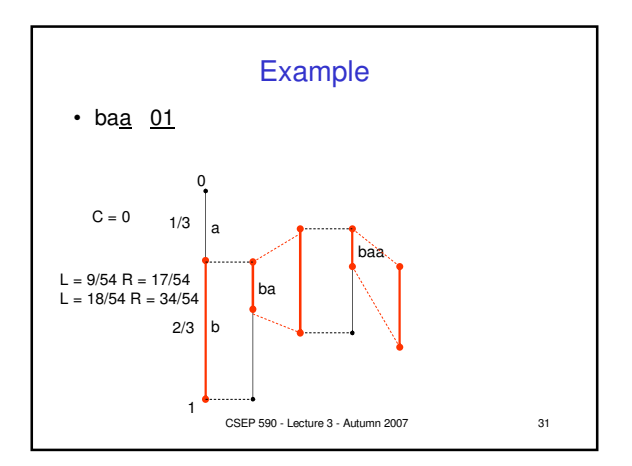

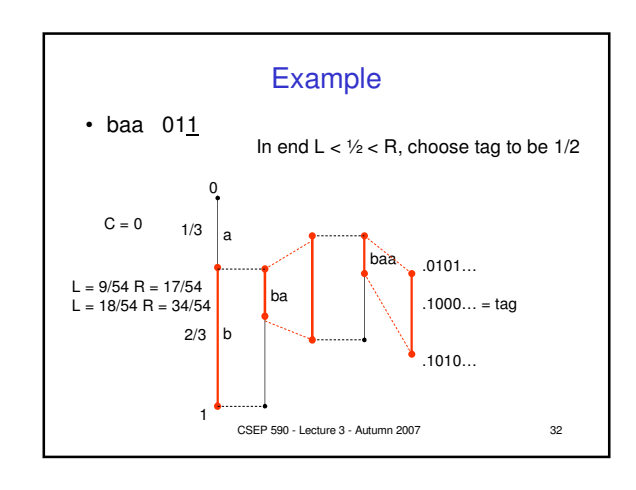

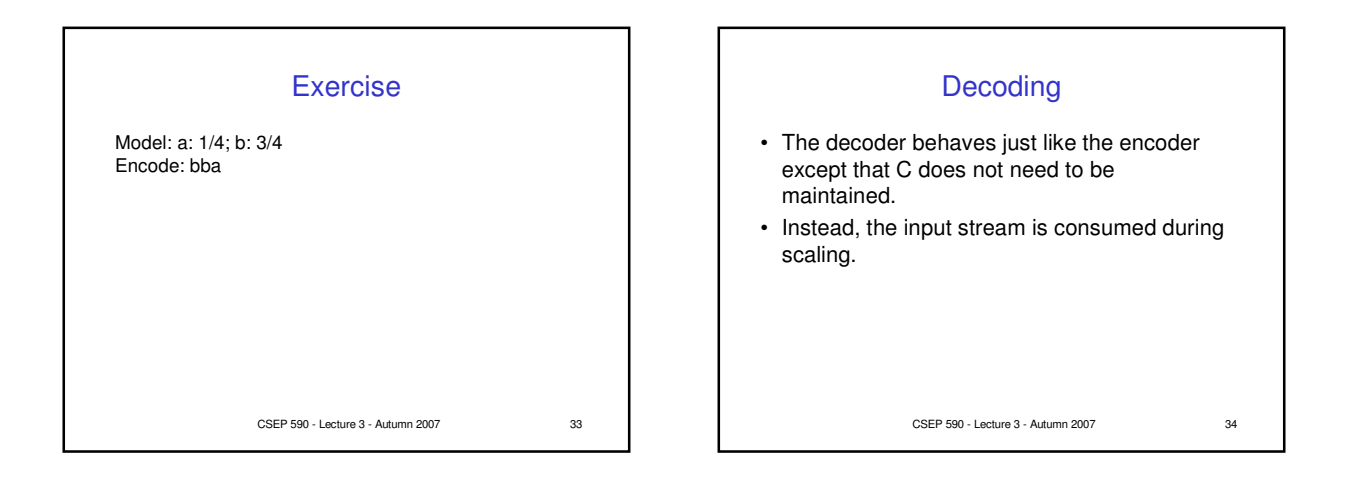

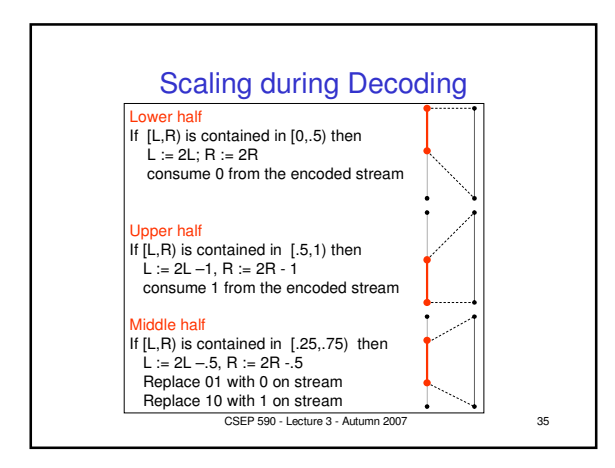

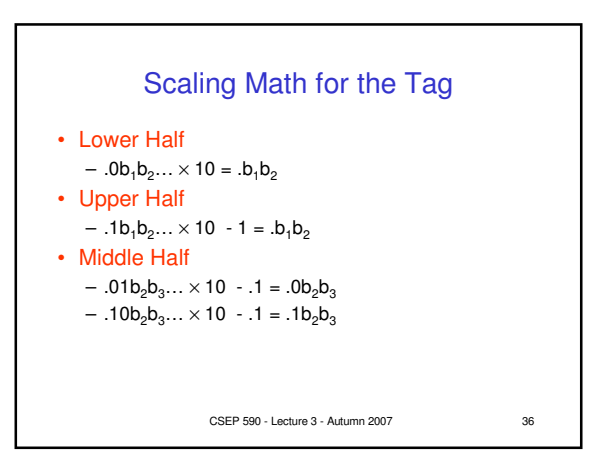

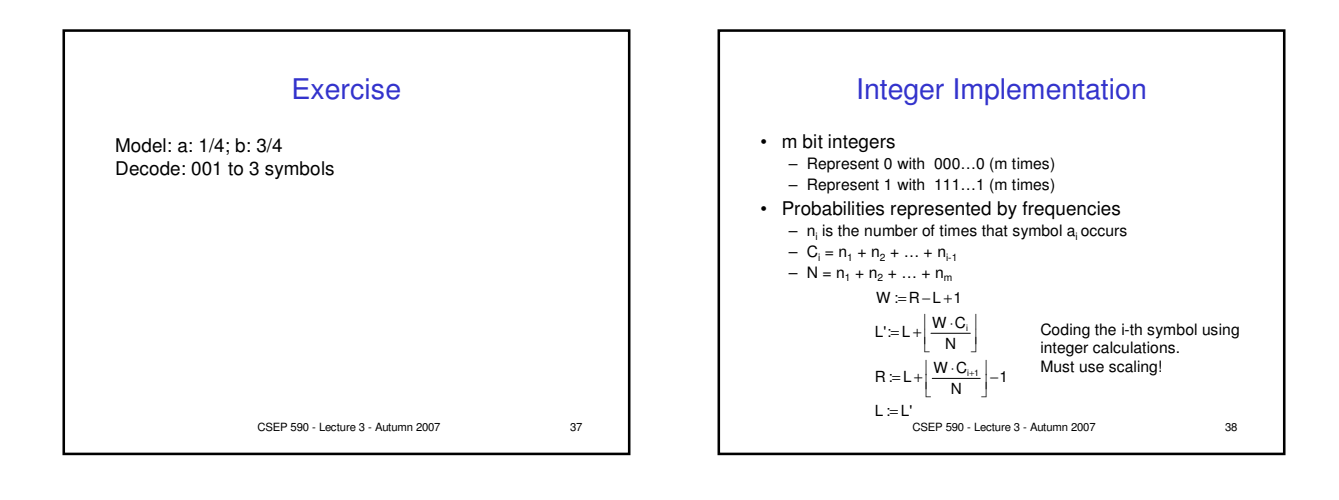

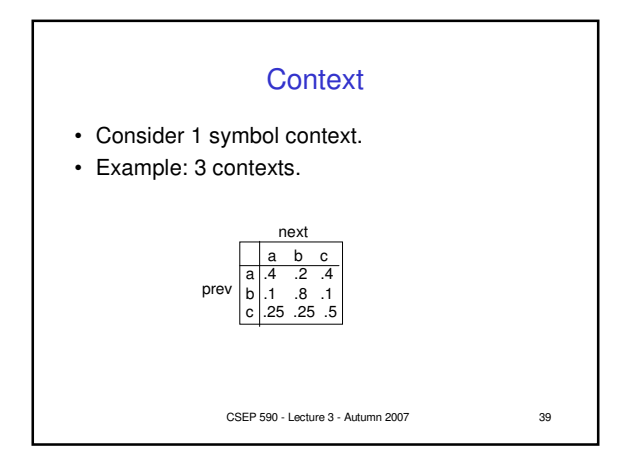

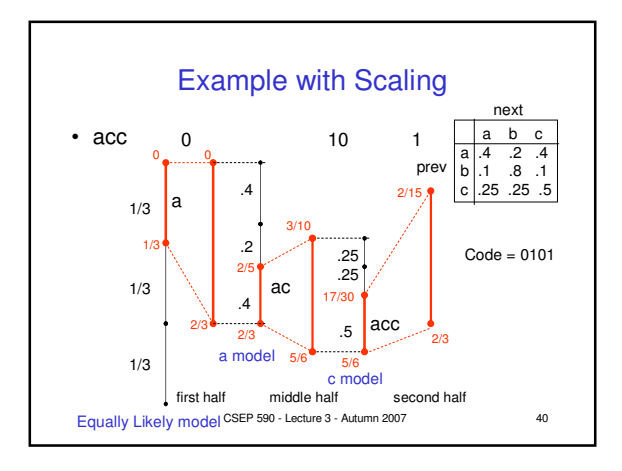

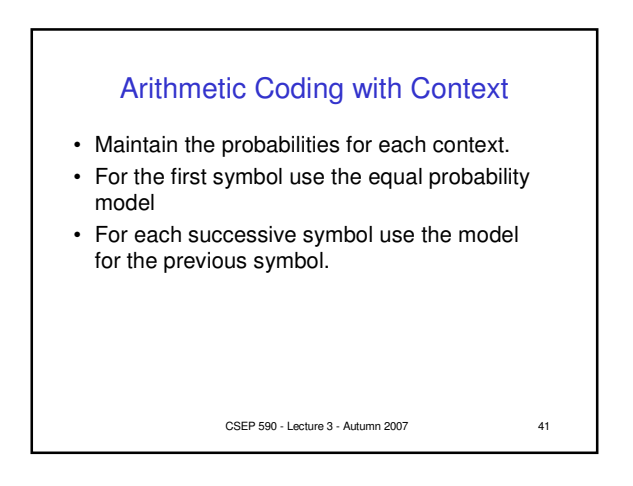

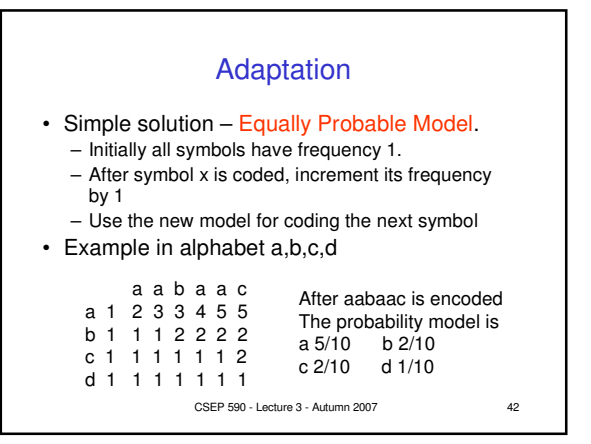

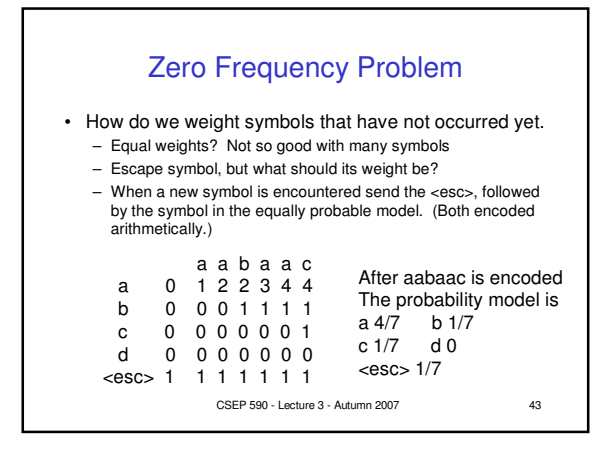

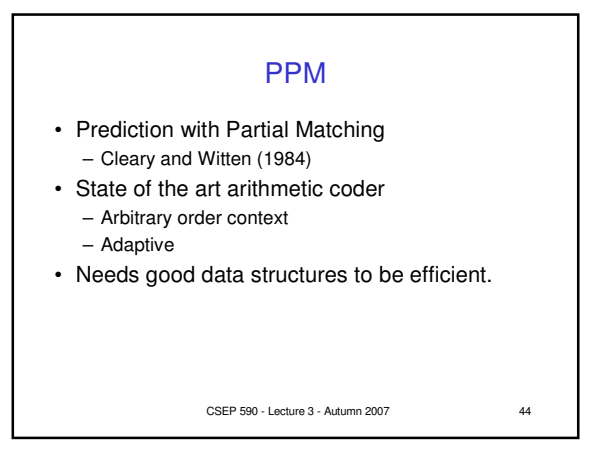

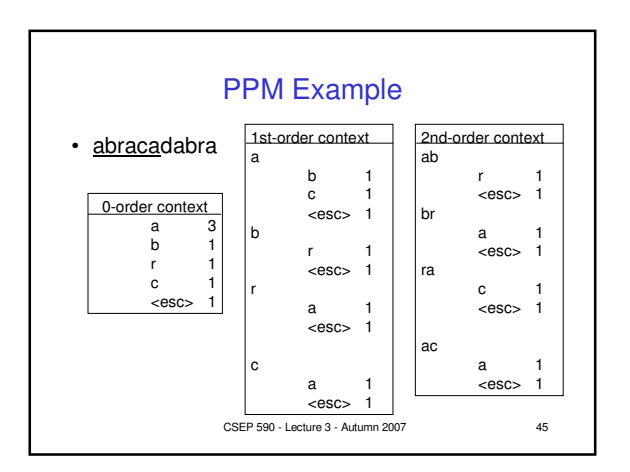

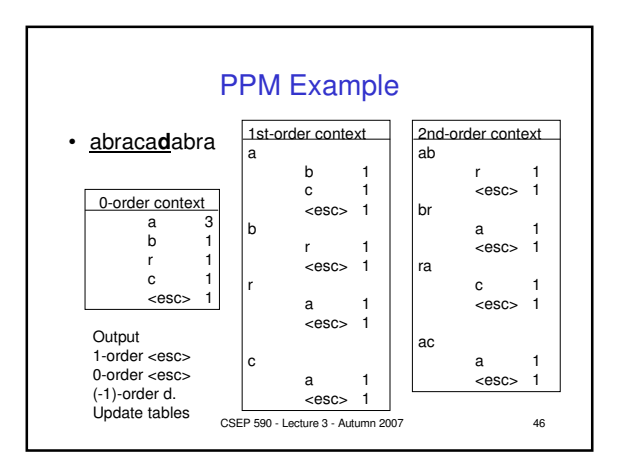

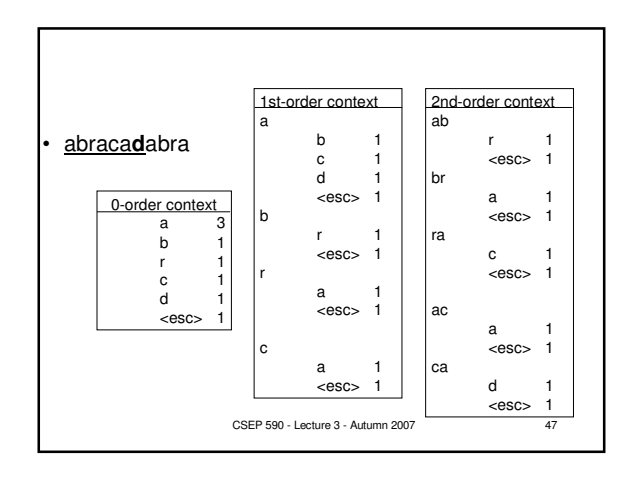

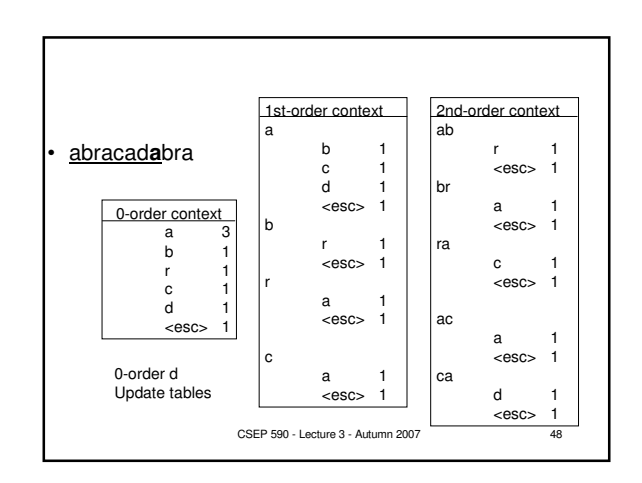

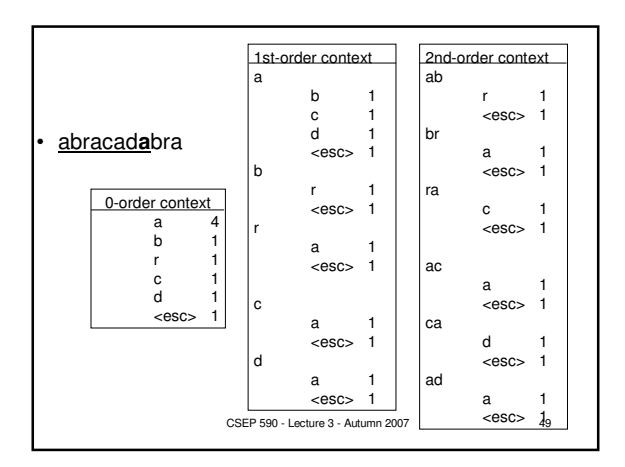

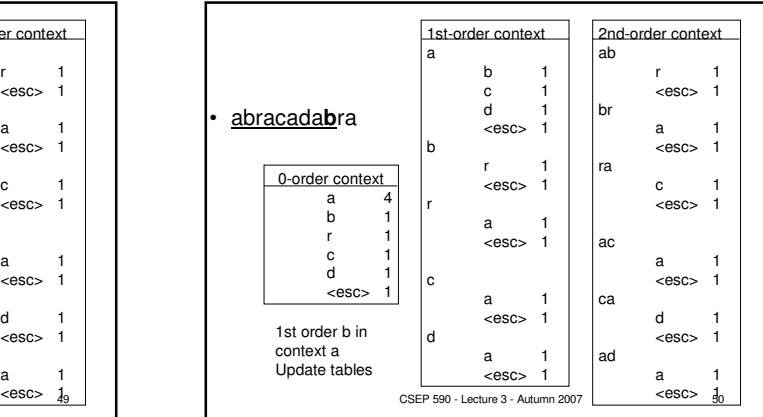

## Arithmetic vs. Huffman • Both compress very well. For m symbol grouping. – Huffman is within 1/m of entropy. – Arithmetic is within 2/m of entropy. • Context – Huffman needs a tree for every context.

- Arithmetic needs a small table of frequencies for every context.
- Adaptation
	- Huffman has an elaborate adaptive algorithm
- Arithmetic has a simple adaptive mechanism. • Bottom Line – Arithmetic is more flexible than Huffman.

CSEP 590 - Lecture 3 - Autumn 2007 51